## ◆◇◆ WEB診療予約利用者登録の操作方法 ◆◇◆

## ◆ 利用者登録操作 ◆ ついの インタン (-ハイフ)を付けずに番号を続けて入力して下さい

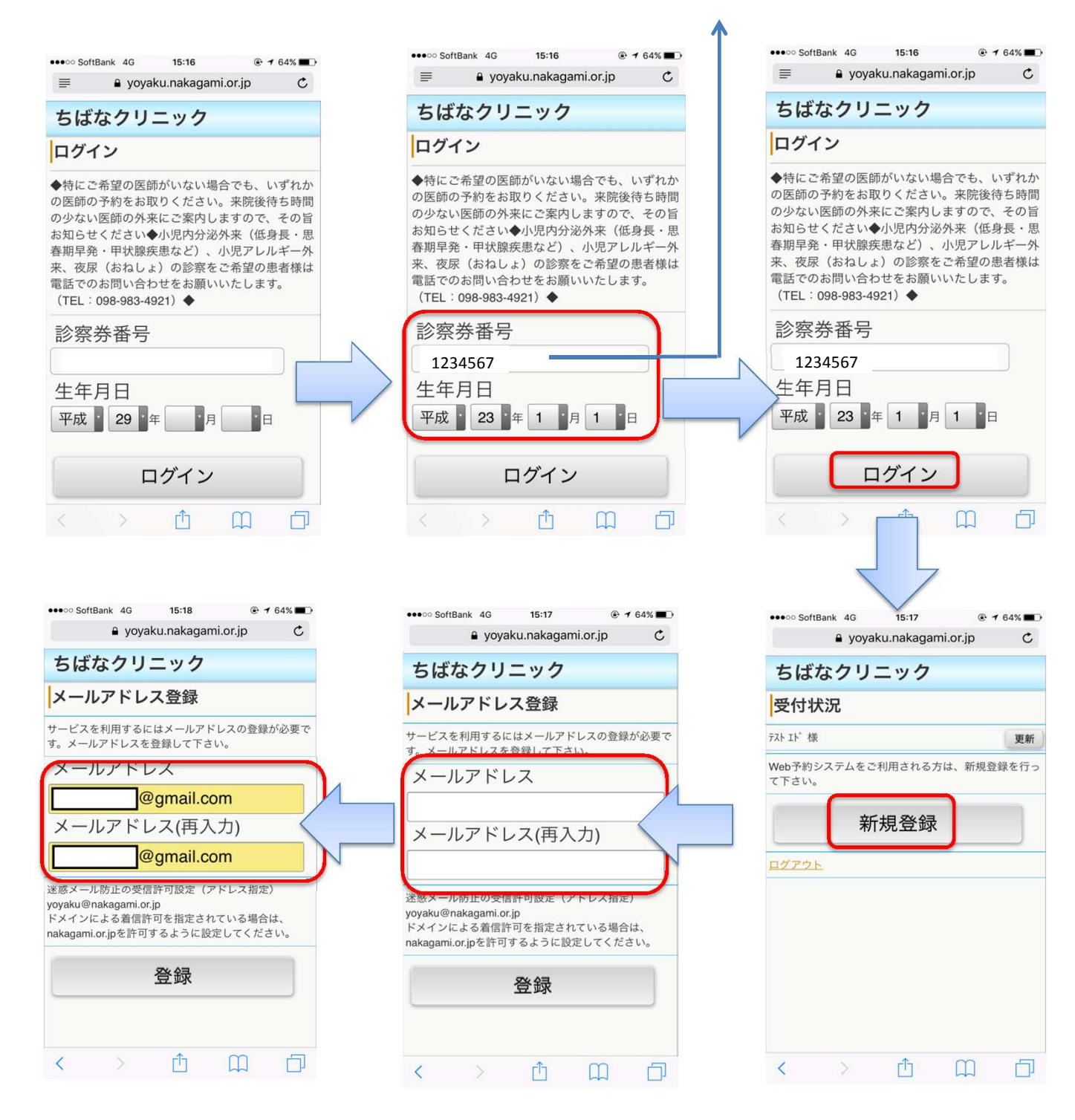

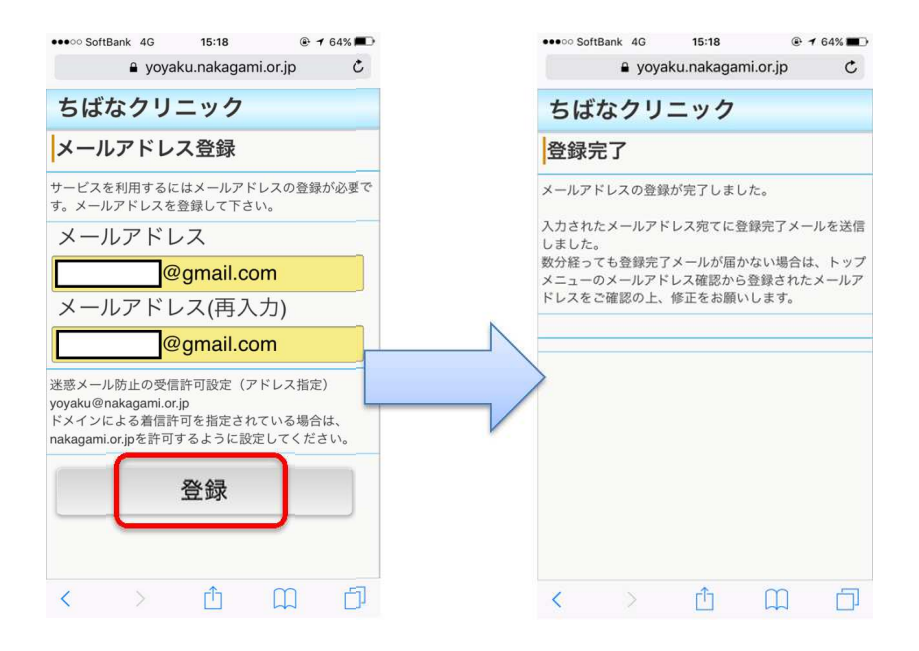